Для удобства использования мобильного приложения разработан интуитивно понятный пользовательский интерфейс, что непременно улучшит отзывчивость пользователей и уменьшит время на освоение навыков работы с данной системой.

Все требующиеся для работы системы данные хранятся на уровне настроек больного приложения, что позволило отказаться от привычной структуры с использованием СУБД.

Для разработки мобильного приложения был использован фреймворк Xamarin. Xamarin – фреймворк для кроссплатформенной разработки мобильных приложений с использованием языка C#. Он представляет возможность применения любого языка программирования с полным доступом ко всем возможностям SDK платформы и механизму создания UI, получая на выходе приложение, которое имеет высокую производительность.

Разработанное мобильное приложение выполняет следующие функции:

- добавление/изменение/удаление экстренного оповещения;
- создание и редактирование времени отправки экстренного оповещения;

 оповещение о находящихся поблизости зонах с потенциально опасными условиями для жизни и личной безопасности;

отправка экстренных оповещений выбранным контактам;

создание и отправка экстренных оповещений на основании маршрута следования.

Список использованных источников:

1. Шарп, Д. Microsoft Visual C#. Подробное руководство / Д. Шарп – СПб.: Питер, 2017. – 848 с.

2.Албахари, Б. C# 7.0. Карманный справочник / Б. Албахари, Дж. Албахари – М.: Вильямс, 2017. – 224 с.

3.Xamarin [Электронный ресурс]. – Режим доступа: https://developer.xamarin.com/. – Дата доступа: 18.12.2017.

## **ПАТТЕРН УПРАВЛЕНИЯ СОСТОЯНИЕМ НА ПРИМЕРЕ VUEX**

*Институт информационных технологий БГУИР, г. Минск, Республика Беларусь*

*Гулис Н.В.*

*Бакунова О.М., старший преподаватель каф. ИСиТ, м.т.н.*

Состояние (от английского state) является поведенческим шаблоном проектирования. Такой шаблон применяется в тех ситуациях, когда для функционирования программы или приложения объекту необходимо изменять свое поведение в зависимости от состояния.

Паттерн (от английского pattern – диаграмма, схема, шаблон) – это схема или принцип решения определенной задачи при проектировании программ. В данной работе будет описан паттерн управления состоянием на примере его реализации на языке программирования JavaScript – Vuex.

Vuex – это паттерн для управления состоянием, а также библиотека для JavaScript-фреймворка «Vue.js». В большинстве случаев он используется при создании одностраничных web-приложений. Он представляет собой централизованное хранилище данных, доступ к которому имеют все компоненты приложения, или так называемый «единственный источник истины». Данные в хранилище изменяются согласно строго определенным правилам. Такой подход позволяет обеспечить предсказуемость изменений.

Хранилище во Vuex включает в себя четыре главных понятия – состояние, мутации, действия и геттеры.

Состояние во Vuex представляет собой JavaScript-объект, содержащий в себе информацию, используемую хранилищем. Изменять состояние напрямую строго запрещается. Все изменения состояния во Vuex производятся через специальные функции – мутации.

Мутации – функции предназначенные для изменения состояния приложения. Каждая мутация включает в себя строковый тип, или имя, и функцию-обработчик, в котором и совершаются изменения состояния, переданного в мутацию аргументом. В мутацию также можно передавать и другой аргумент, так называемую «нагрузку», представляющую собой произвольный объект. Пример объявления мутаций представлен на рисунке 1.

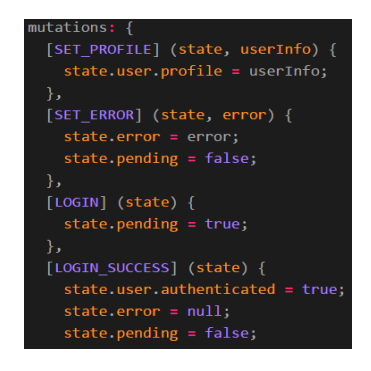

Рисунок 1 – Пример объявления мутаций

Типы, или имена, мутаций можно задать заранее константами либо переменными и вынести в отдельный документ. Такой подход улучшает читаемость кода, облегчает работу других разработчиков и дает представление о всех возможных мутациях для приложения.

Все мутации обязательно должны являться синхронными. Такое требование обусловлено тем, что приложение обязательно должно запоминать свое состояние до и после выполнения мутации. Данное ограничение позволяет отследить и заранее предугадать порядок выполнения мутаций. Это существенно облегчает задачу отладки приложения и позволяет отслеживать все изменения состояния. Для асинхронных операций же предусмотрены действия.

Вызов мутаций в компонентах приложения осуществляется с помощью функции «commit» либо при помощи специальных мапперов, привязывающих мутации к компоненту.

Действия в отличие от мутаций не вносят изменений напрямую в состояние приложения и могут содержать в себе асинхронные функции. Также действия могут использоваться для поочередного вызова мутаций. Асинхронность действий позволяет выполнять в них такие операции как HTTP-запросы или вызов API. Таким образом с помощью действий можно выстраивать цепочки асинхронных запросов, сохраняя полученную информацию в состоянии с помощью промежуточных мутаций. Действия также позволяют вызывать внутри себя другие действия. Вызов действий в компонентах выполняется с помощью функции «dispatch». Пример объявления действия представлен на рисунке 2.

Для получения информации, основанной на состоянии хранилища, во Vuex используются геттеры. Такой функционал необходим, если одна и та же информация из хранилища должна быть отображена в нескольких компонентах. Использование геттеров значительно уменьшает повторение кода и улучшает его читаемость. Примеры геттеров приведены на рисунке 3.

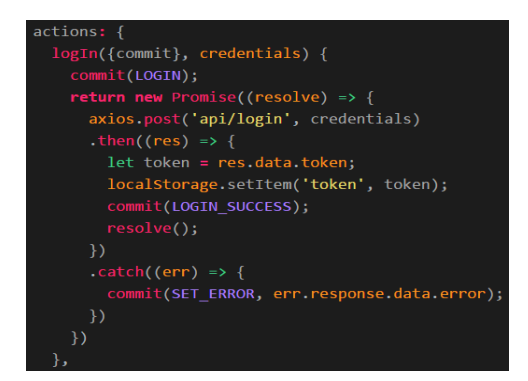

Рисунок 2 – Пример объявления действия

Хотя хранилище Vuex и представляет собой один большой объект, для удобства разработчика предусмотрена возможность разделять его на модули. Каждый модуль имеет свои собственные мутации, геттеры и состояние. Однако модули могут также получить доступ и к глобальному состоянию хранилища.

Любой модуль можно разделить на подмодули, таким образом структура хранилища являет собой фрактал.

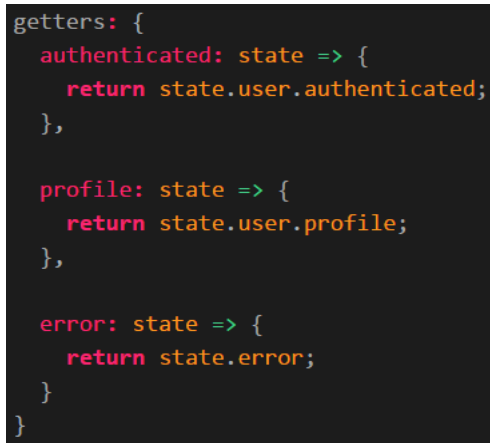

Рисунок 3 – Примеры объявления геттеров

Vuex предоставляет собственное расширение для консоли разработчика в браузерах, которое позволяет отслеживать все изменения состояния в режиме реального времени. Помимо отслеживания, оно позволяет откатить любое изменение, а также проверить состояние приложения до и после любого изменения. Данное расширение изображено на рисунке 4.

*54-я научная конференция аспирантов, магистрантов и студентов БГУИР, 2018*

| Ready. Detected Vue 2.5.15. |                                                                   |                                       |
|-----------------------------|-------------------------------------------------------------------|---------------------------------------|
| Q<br>Filter mutations       | $\perp$ Commit All $\heartsuit$ Revert All $\heartsuit$ Recording | Q Filter inspected state              |
| <b>Base State</b>           | 04:31:21                                                          | $\overline{\phantom{a}}$ state        |
| LOGIN                       | 04:31:51                                                          | error: null<br>pending: false         |
| LOGIN SUCCESS               | 04:31:52                                                          | v user: Object<br>authenticated: true |
| <b>SET PROFILE</b>          | inspected<br>active 04:31:53                                      | profile: Object                       |

Рисунок 4 – Расширение для браузера «Vue»

Такое расширение значительно ускоряет процесс разработки, облегчает процесс отладки и поиска багов в приложении.

Vuex следует использовать в средних или больших по объему приложениях с большим количеством компонентов, в том числе использующих одинаковую информацию. Использование в небольших приложениях лишь усложнит их логику.

## **VUE.JS – АНАЛИЗ ФРЕЙМВОРКА**

*Институт информационных технологий БГУИР, г. Минск, Республика Беларусь*

*Гулис Н.В.*

*Образцова О.Н. – доцент каф. ИСиТ, , к.т.н., доцент Бакунова О.М. – ст. преподаватель каф. ИСиТ Бакунов А.М. - ст. преподаватель каф. ИСиТ Калитеня И.Л., – ассистент каф. ИСиТ*

В настоящее время трудно представить себе разработку актуального web-приложения без использования какого-либо фреймворка. Фреймворк (от английского framework – структура, каркас) – программная платформа, определяющая структуру программной системы, и облегчающая разработку больших программных проектов и их компонентов. В последние годы было написано множество различных фреймворков имеющих разную степень востребованности и качества. В работе будет рассмотрен один из фреймворков для языка JavaScript – Vue.js.

Vue.js был создан бывшим работником Google Эваном Ю и предназначен для разработки пользовательских интерфейсов. Впервые фреймворк был представлен в 2014 году. Он активно набирает популярность, о чем свидетельствует растущее количество его скачиваний, с января по декабрь 2017 года выросшее с 250 тысяч до 1 миллиона. График количества скачиваний Vue.jsпредставлен на рисунке 1. Также о популярности данного фреймворка свидетельствует большое количество крупных компаний, совершивших переход на его использование, таких как Nintendo, GitLab, Baidu.

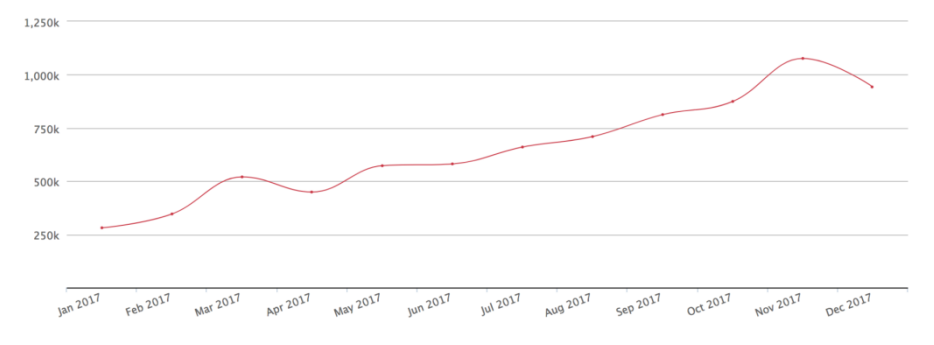

Рисунок 1 – График количества скачиваний Vue.js

Vue.jsпоставляется по лицензии MITдля открытого программного обеспечения (другое название «Лицензия X11»). Данная лицензия предоставляет полное право использования, модифицирования, копирования, дистрибуции и публикации программных продуктов, поставленных по этой лицензии[1].

Vue.js обладает высокой производительностью благодаря малому размеру (23кб в архивированном состоянии),а также благодаря использованию виртуального DOM.DOM(от английского Document Object Model– объектная модель документа)–это программный интерфейс, позволяющий скриптам и программам получать доступ к элементам HTML, XMLи XHTML-документов. Виртуальный DOMявляется более легковесной копией оригинального. Все изменения первоначально вносятся в копию, затем копия и оригинал сравниваются, и происходит перерисовка только измененных компонентов.

Данный фреймворк зачастую используется для создания одностраничных веб-приложений, однако может быть внедрен и в уже существующий проект на любом этапе разработки или сопровождения. Он